### **embedded systems**

Even snel een elektronisch apparaat ontwikkelen, kan vandaag de dag alleen als er gebruik gemaakt wordt van kant-en-klare modules en eenvoudige software. Zelfs voor redelijk grote aantallen is dit vaak de methode om ook prijstechnisch gezien gunstig uit te komen. Veel modulemakers springen in dit gat en maken de mooiste modules en ook met betrekking tot de software is er veel publiekelijk beschikbaar. Zeker wanneer men gebruik maakt van een open source platform. Arduino is daarvan een mooi voorbeeld.

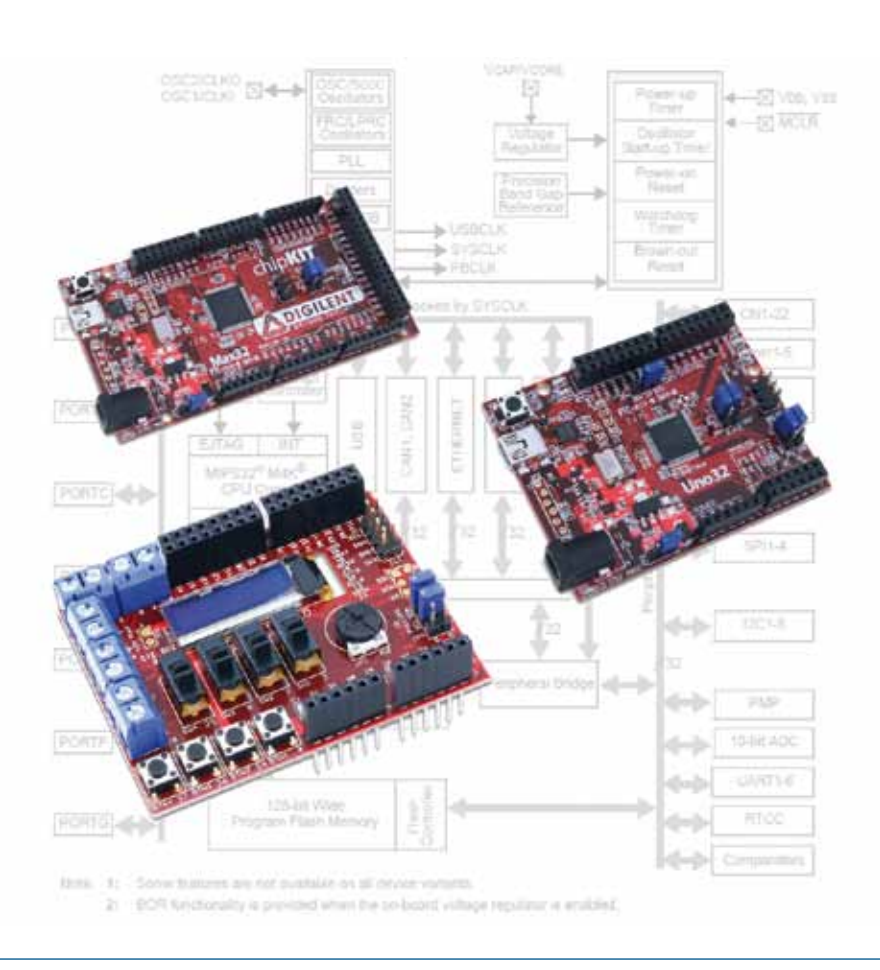

# 32 bits Arduino board van Microchip

## **Sneller en uitgebreider dan de originele borden**

Op de Nederlandse site van het Arduinoplatform is te lezen: "Arduino is een open source hardware prototyping platform dat gebruik maakt van de Atmel ATmega168 microcontroller, gemaakt voor kunstenaars, ontwerpers en hobbyisten om interactieve objecten of ruimtes te maken. Arduino gebruikt de input van schakelaars en sensoren om daarmee licht, motoren of andere output aan te sturen. Bijzonder is dat het platform onafhankelijk is, draait dus onder Windows, MacOSX en Linux".

De toegepaste microcontroller is een 8-bitter die over voldoende capaciteit beschikt om zeer veel applicaties op een goede manier te kunnen afhandelen. Naast de hardware is er ook een programmeeromgeving die een beetje Basic-achtig aan doet en waarmee heel gemakkelijk een goed werkend programma te schrijven is. De software is gratis en qua hardware zijn er verschillende mogelijkheden, allemaal met prijzen waar je meer dan vrolijk van wordt.

Omdat het bij Arduino om open source gaat, zijn er meerdere firma's die het platform gebruiken om producten te verkopen. Van de Arduino Uno, de basisprint van het platform, waren er in 2010 al ruim 600.000 stuks verkocht. Dat waren alleen de orginele Arduino printen uit Italië en dus niet de klonen, hetgeen aangeeft hoeveel interesse er is voor deze ontwikkelomgeving.

Ook Microchip is in dit platform gestapt. Onlangs heeft men hun eerste 32-bits opensource ontwikkelplatform voorgesteld dat compatibel is met Arduino-hardware en -software. Dit is ontwikkeld door Digilent, een Microchip Authorized Design Partner en wordt ook door hen geproduceerd. De gedachte achter het chipKIT-platform, zoals deze lijn heet, is dat het zowel hobbyisten als professionals en wetenschappers in staat moet stellen om op een eenvoudige wijze met elektronica te werken in hun projecten, ook als ze geen elektronica-achtergrond hebben.

#### **32 Bits**

Gezien de eenvoud van de programmeertaal en het feit dat er op het web heel veel informatie en programmacode te vinden is, zijn deze modules de moeite waard om eens nader te bekijken. In Nederland worden ze geleverd door Gevo Electronics uit Nijverdal. Zij kunnen u ook helpen met de juiste implementatie van deze ontwikkelomgeving.

De nieuwe chipKIT-boards en -software bieden volgens Microchip veel meer mogelijkheden, rekenkracht en functionaliteit dan Arduino-boards die momenteel verkrijgbaar zijn. Het belangrijkste verschil tussen de originele Arduino hardware en die van Microchip is de toegepaste microcontroller. Digilent heeft gekozen voor meer rekenkracht door het toepassen van een 32 bits controller, dit in vergelijking met de 8 bits

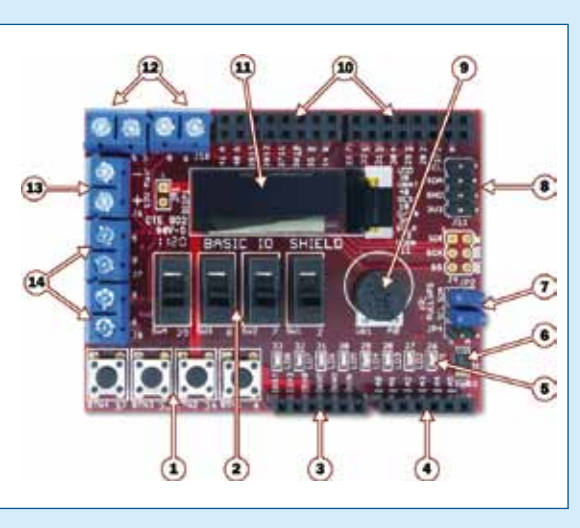

van de originele Arduino-borden. Met prijzen die beginnen bij \$26,95 per bord krijgen gebruikers vier maal zoveel rekenkracht dan bij andere Arduinoboards en kunnen ze hun eerste project al binnen enkele minuten realiseren. De basis van de printen is de PIC32MX795F512L bij de chipKIT Max32 ( de print linksboven op de foto) en de PIC32MX320F128H bij de chipKIT Uno32 (de rechter print). De opbouw van de beide PIC-processoren is in grote lijnen te zien in figuur 1. Uit dit blokschema valt op te maken dat deze processoren van Microchip zeer veel pereferie aan boord hebben waar dankbaar gebruik van kan worden gemaakt.

Beide printen zijn volledig compatibel met de Arduino-programmeertaal en -ontwikkelomgeving. De chipKIT-hardware is ook compatibel met bestaande Arduino-shields en -toepassingen. Voor het ontwikkelen van toepassingen kan men gebruik maken van de Arduino IDE en reeds geschreven materiaal, zoals code-voorbeelden, bibliotheken en handleidingen. Wie Arduino in Google inklopt zal overspoeld worden met materiaal. Zelfs een Nederlandse handleiding voor de programmeertaal is probleemloos te vinden.

Het chipKIT Uno32 board kost \$26,95 en is een kloon van het Arduino Uno board. Het bevat 128 KB flash-programmageheugen en 16 KB RAM,

met dubbele aansluitingen voor I2C, SPI en UART. Het chipKIT Max32 board kost \$49,50 en is een kloon van het Arduino Mega board. Dit heeft 512 KB flash-programmageheugen en 128 KB RAM, voor de communicatie zijn USB, CAN en Ethernet aanwezig, evenals vijf I2C -, vier SPI- en zes UART-aansluitingen.

Wie graag snel aan het werk wil, kan gebruik maken van de uitbreidingsprint genaamd chipKIT Basic I/O Shield (figuur 2). Deze print bevat vier druktoetsen (1), vier schuifschakelaars (2), een voedingsaansluiting (3), analoge ingangen en I2C-bus (4), Acht LED's (5), een TCN75A digitale temperatuursensor (6), jumpers om de I2C -bus te activeren (7), I2C daisy chain connector (8), een potentiometer (9), ingang voor digitale signalen (10), een organic LED graphic display (11), een digital I/O connectors (12) en open drain FET-uitgangen met de bijbehorende voedingsaansluiting (13 en 14). Verder bevat de print nog een 256 Kbit I2C EEPROM.

Voor netwerktoepassingen is er onlangs een uitbreidingsprint genaamd chipKIT Network Shield gekomen. Deze bevat alle noodzakelijke hardware voor communicatie via o.a. Ethernet, USB en CAN en is bedoeld om samen met de chipKIT Max32 te gebruiken.

#### **Tot slot**

**Op onze site hebben we een aantal interessante links voor u verzameld. Deze links vind u op www.etotaal.nl/achtergrond, artikel '32 bits Arduino board van Microchip'.**

#### **Ewout de Ruiter**

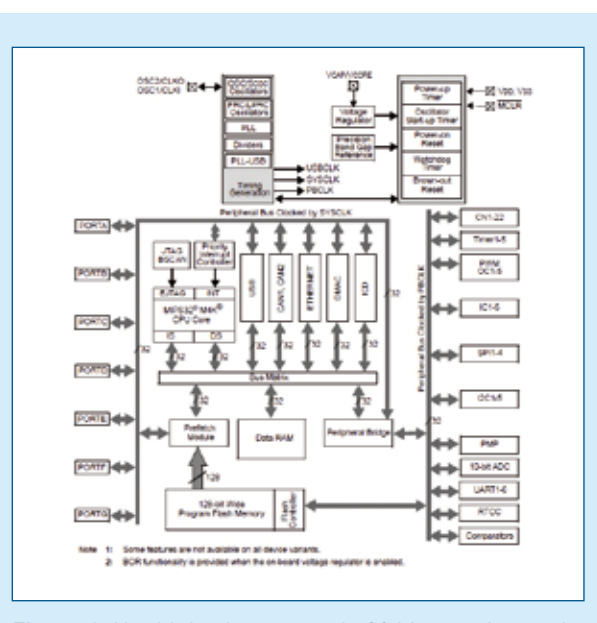

Figuur 1. Het blokschema van de 32 bits versie van de welbekende PIC-microcontrollers laat zien dan u veel van de ontwikkelomgeving mag verwachten.

Figuur 2. De uitbreidingsprint die handig is bij het zetten van de eerste stappen.